# CC4301 Arquitectura de computadores

Assembler Risc-V

2<sup>da</sup> clase

### Resumen clase anterior

#### Uso del Makefile

- Ver código generado en assembler optimizado: make *prog*.s Ejemplo: make fun.s
- Depurar con ddd: make *binario*.ddd Ejemplo: make test-fun.ddd

Assembler Risc-V

- 32 registros enteros: a0-a7, t0-t6, s0-s11, zero
- Formato instrucciones aritmético/lógicas: *Operación registro-destino, registro-op1, registro-op2* Ejemplo: add a0, t3, s9 Operaciones: add, sub, mul, div, and, or, xor, sll, srl, sra
- Formato instrucciones con valor inmediato: *Operación***i** *registro-destino, registro-op1, valor* Ejemplo: add**i** s4, a2, 6 muli divi

#### Continuación resumen clase anterior

• Formato instrucciones de salto condicional:

**B***condición reg1, reg2, etiqueta-destino* Ejemplo: bge t1, s3, continuación Condición: beq, bne, blt, bge, bltu, bgeu

- Salto incondicional: **J** *etiqueta-destino* Es equivalente a: bge zero, zero, *etiqueta-destino*
- Llamadas a funciones: JAL ra, *nombre-función*
- Llamada a dirección de función: JALR ra, *offset(reg)*
- Retorno de función: RET Es equivalente a: JALR zero, 0(ra)
- Pseudo instrucciones:

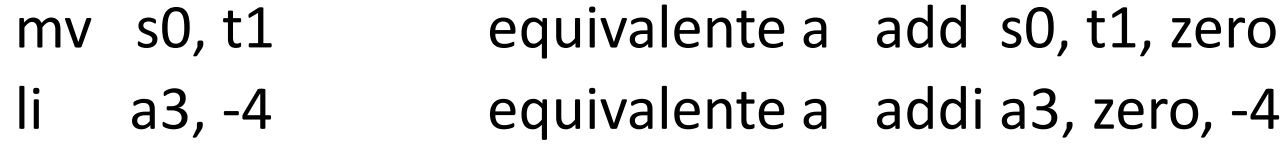

## Compilación de for

```
for (int i=0; i<n; i++) {
  ... inst ...
\}Equivalente a:
int i=0;
while (i< n) {
 ... inst ...
 i++;\}
```
li t<sub>0</sub>,  $<sub>0</sub>$ </sub> ... colocar n en t1 ... j cond ini: ... inst ... addi t0, t0, 1 cond: blt t0, t1, ini

 $\bullet$   $\bullet$   $\bullet$ 

## Compilación a[i]

int a[]=  $\{ ... \}$ ;

int  $x = a[i]$ ;

 $\bullet\bullet\bullet$ 

... colocar a en t0 ... ... colocar i en t1 ...  $\# i^*4$ slli t2, t1, 2 add t2, t2, t0  $\#$  a+i\*4 **Iw t4, 0(t2)** #  $a[i]$ 

#### Compilación de llamadas a funciones

 $x = \text{fun}(a, b, c);$ 

…

… colocar a en a0 … … colocar b en a1 … … colocar c en a2 … **jal ra, fun** … x es a0 …

### Compilación de funciones simples

Función no llama a otras funciones

int fun(...)  $\{$ 

 $\ddotsc$ return x;

 $\}$ 

fun:

... parámetros en a0, a1, a2, ...

... colocar valor retorno en a0 ...

# jr ra o jalr zero,  $O(ra)$ ret

#### Compilación de funciones que llaman a otras funciones

*Función sí llama a otras funciones* int g(…) { …  $x = \text{fun}(...);$ … return x; g: … parámetros en a0, a1, a2, … **addi sp, sp, -16** … resguardar registros … sw ra, 12(sp) … colocar valor retorno en a0 … … restaurar registros … **addi sp, sp, 16** ret Crea registro de activación en la pila Libera registro de activación **iSe necesita** resguardar registros en memoria!

*Registro sp siempre está alineado en 16 bytes*

}

## Compilación de tipo char

- *En Risc-V y ARM el tipo char es sin signo, en x86 es con signo*
- Al cargar una variable en memoria de tipo char siempre se convierte al tamaño del registro extendiendo con ceros:

```
char *p;
```

```
… … coloca p en a1 …
char c= *p; lbu a5, 0(a1);
```
• Al guardar una expresión de tipo char siempre se trunca a 8 bits:

```
*p = x; … coloca x en t4 …
                  sb t4, 0(a1);
```
• Al retornar una expresión de tipo char siempre se colocan en 0 los bits más significativos return x; … coloca x en t4 …

```
andi a0, t4, 0xff
ret
```
## Compilación de tipo signed char

• Al cargar una variable en memoria de tipo signed char siempre se convierte al tamaño del registro extendiendo con el signo:

```
signed char *p;
```

```
… … coloca p en a1 …
```
signed char  $c=$  \*p; lb a5, 0(a1);

• Al guardar una expresión de tipo signed char siempre se trunca a 8 bits:

 $*p = x;$  … coloca x en t4 …

- sb t4, 0(a1);
- Al retornar una expresión de tipo signed char siempre se extienden con signo los 8 bits menos significativos

return x; … coloca x en t4 …

```
slli a0, t4, 24
srai a0, a0, 24 # extiende signo
```